$\mathbb{G}$ m $\mathbb{Q}$ oo $\mathbb{G}$ m $\ldots$ .....

നേരാണ്, നമ്മൾക്കുണ്ടായിരുന്നു സൂര്യനെപ്പോലെയൊരപ്പൂപ്പൻ മുട്ടോളമെത്തുന്ന കൊച്ചുമുണ്ടും മൊട്ടത്തലയും തെളിഞ്ഞ കണ്ണും മുൻവരിപ്പല്ലില്ലാപ്പുഞ്ചിരിയും വെൺനുര ചൂടും വിരിഞ്ഞ മാറും നേരാണ്, നമ്മൾക്കുണ്ടായിരുന്നു സൂര്യനെപ്പോലെയൊരപ്പൂപ്പൻ നീളൻ വടിയൂന്നി നിന്നു ചൊല്ലി ദേവനെപ്പോലെയൊരപ്പൂപ്പൻ "തങ്ങളിൽ സ്നേഹിക്ക നിങ്ങളെന്നും അമ്മയെ സേവിക്ക നിങ്ങളെന്നും സത്യം പറയുക നിങ്ങളെന്നും മക്കളേ നന്നായ്വരട്ടെ നിങ്ങൾ" നേരാണ്, നമ്മൾക്കുണ്ടായിരുന്നു സൂര്യനെപ്പോലെയൊരപ്പൂപ്പൻ സുഗതകുമാരി

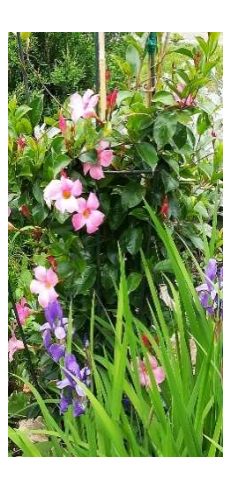